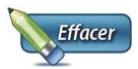

## Adhésion ou modification au virement automatique — PAAR

*Les instructions pour remplir le formulaire se trouvent à la page suivante.*

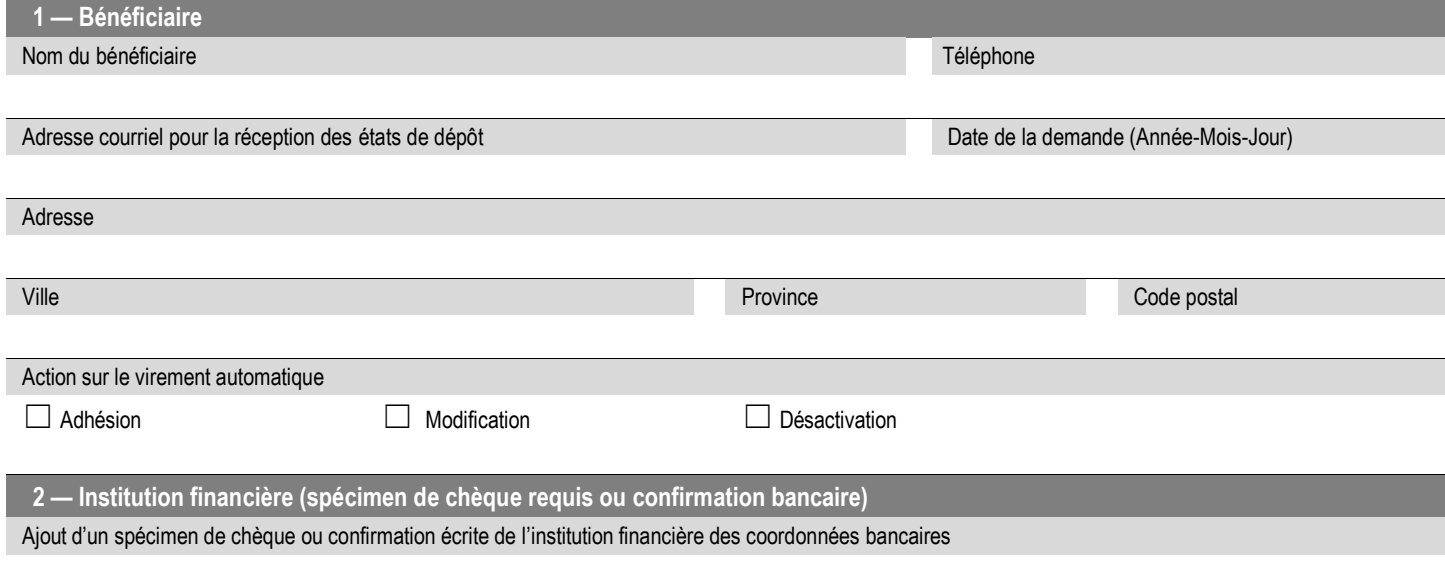

Veuillez insérer une image des informations requises dans l'espace ci-dessous (p. ex. une photo du chèque ou de la confirmation écrite).

Transports<br>et Mobilité durable

 $\frac{1}{2}$  and  $\frac{1}{2}$  and  $\frac{1}{2}$  a

## Instructions pour remplir le formulaire

Ce formulaire est utilisé pour transmettre toutes les données nécessaires pour créer, modifier ou désactiver un virement bancaire automatisé pour le bénéficiaire d'un remboursement d'un billet d'avion en vertu du Programme d'accès aérien aux régions.

Il faut :

- remplir tous les champs de la section 1 du formulaire;
- transmettre le formulaire rempli, ainsi que le spécimen de chèque, à l'adresse courriel [: DAIE-Individuentreprise@transports.gouv.qc.ca.](mailto:DAIE-Individuentreprise@transports.gouv.qc.ca)

## Section 1 — Bénéficiaire

Cette section permet de fournir les informations nécessaires à l'identification du bénéficiaire concerné par la demande.

## Section 2 — Établissement financier (spécimen de chèque requis)

Cette section sert à fournir les informations nécessaires à l'identification de l'établissement financier qui gère le compte bancaire utilisé pour le virement automatique.

Si des changements (création ou modification) doivent être apportés aux renseignements portant sur l'établissement financier ou sa succursale, la demande doit être transmise à l'adresse courriel [: DAIE-Individuentreprise@transports.gouv.qc.ca.](mailto:DAIE-Individuentreprise@transports.gouv.qc.ca)